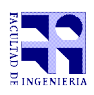

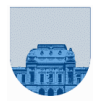

## **Examen - 27 de Enero de 2015**

- Duración de esta etapa: 3 Hs. No se podrá utilizar ningún tipo de material (apuntes, libro, calculadora, etc). Apague su celular.
- **Sólo** se contestarán preguntas sobre interpretación de la letra hasta 30 minutos antes de la finalización del mismo.
- Escriba las hojas de un solo lado. Las partes no legibles del parcial se considerarán no escritas.

 En todas las hojas a entregar ponga con letra clara, en el ángulo superior derecho, su nombre, número de cédula de identidad, número de página y cantidad de hojas.

**Problema 1** | 10 ptos  $(2,2,3,3)$ 

- a) Calcule la expresión en octal de  $11010101010101$ , (en base 2)
- b) Represente en complemento a 2 con 5 bits, el número 24.
- c) Determine la expresión decimal que representa la tira 0 10000011 10010000000000000000000 en punto flotante simple precisión
- d) Determine la representación en el sistema de punto flotante simple precisión de 1

**Nota:** Justificar todas las respuestas.

a) Escriba una función **iterativa** en Matlab que reciba un vector de números *v* y devuelva otro vector con los mismos elementos pero ordenados de menor a mayor.

b) Escriba una función **recursiva** en Matlab que reciba un vector *v* de números ordenados (de menor a mayor) y un valor *a* y devuelva el vector resultado de insertar en forma ordenada el valor *a* en el vector *v*.

**Problema 3** 23 ptos  $(9.9.5)$ 

**Problema 2** 20 ptos  $(10,10)$ 

a) Escriba una función **iterativa** en Matlab que dado un vector de elementos ordenados devuelve el mismo vector pero sin elementos repetidos.

b) Escriba una función **recursiva** en Matlab que dado un vector de elementos ordenados devuelve el mismo vector pero sin elementos repetidos.

c) Escriba una función **recursiva** en Matlab que dado un vector de elementos ordenados devuelve el mismo vector pero sin elementos repetidos y el largo del vector resultado.

**Nota:** En la parte c solo podrá invocar en 1 ocasión a la función *length*().

**Problema 4** 29 ptos  $(13, 12, 4)$ 

a) Implemente una función **iterativa** en Matlab llamada UniConOrdI que dados dos conjuntos ordenados (vectores de números ordenados) devuelve el resultado de la unión de ambos conjuntos (un conjunto ordenado).

b) Implemente una función **recursiva** en Matlab llamada UniConOrdR que dados dos conjuntos ordenados (vectores de números ordenados) devuelve el resultado de la unión de ambos conjuntos (un conjunto ordenado).

c) Explique que debería cambiar en las funciones anteriores para implementar la función intersección de conjuntos ordenados.

**Nota:** No se pueden utilizar las funciones de los ejercicios anteriores. **Problema 5** | 18 ptos  $(9,9)$ 

a) Implemente una función **iterativa** en Matlab que reciba una matriz en formato disperso elemental y dos números *x* e *y*, y devuelva la misma matriz dispersa pero eliminando los coeficientes iguales a *x* y multiplicando por 3 los coeficientes *y*.

b) Implemente una función **recursiva** en Matlab que reciba una matriz en formato disperso elemental y dos números *x* e *y*, y devuelva la misma matriz dispersa pero eliminando los coeficientes iguales a *x* y multiplicando por 3 los coeficientes iguales a *y*.